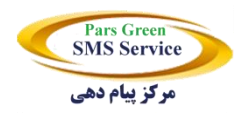

راهنمای استفاده

# از درگاه آنالین ارسال پیامک صوتی

# (Web Service)

# شرکت پـارس گـریـن

## **Voice Message Service**

## **www.ParsGreen.com**

### **1 – معرفی وب سرویس )API - WebService)**

کسانی که با صنعت IT آشنايی دارند حتما تاکنون نام وب سرويس را بارها شنيده اند.

برای سهولت و تسریع در فرایند توسعه نرم افزار و همچنین ارتباط بین نرم افزارهایی که یکپارچه نیستند نیاز است تبادالتی بین این نرم افزارها انجام شود که این ارتباطات از طریق وب سرویس انجام میشود به عنوان مثال : بانک ها وب سرویس پرداخت آنالین وجه را ارائه می دهد .این شرکت نیز وب سرویس ارسال آنالین پیامک را ارائه می دهد .بنابراین برنامه های غير متمرکز بايد با يکديگر ارتباط داشته باشند تا بتوانند از سرویس ها و خدمات يکديگر استفاده کنند .

## **چرخه کار وب سرویس:**

به طور سـاده : برنامه ای در يک کامپيوتر در حال اجرا اسـت، اطلاعاتی را به کامپيوتر ديگری از طريق وب ســرويس می فرســتد و از آن درخواست جواب می کند ، برنامه ای که در کامپيوتر دوم است کارهای خواسته شده را انجام می دهد و نتيجه را از طریق وب سرویس به برنامه اول بر می گرداند. از طرف دیگر بخش ا صلی پردازش تو سط سرورهای ارائه دهنده وب سرویس انجام می شود و پردازش کمتری سمت گیرنده خدمات لازم است .

در حقیقت وب سرویس شیوه ای برای ارتباط با توابع ای است که سرویس دهنده ارائه می دهد .

## **2– زبان های برنامه نویسی**

همانطور که متوجه شدید، فلسفه پدید آمدن وب سرویس این است که همه بتوانند با یک زبان واحد با هم ارتباط داشته باشند. ی9عنی یک وب سایت با زبان PHP با وب سایت net.Asp بتواند تبادل داده داشته باشد.

لذا با هر زبانی که برنامه نویسی می کنید، می توانید از وب سرویس استفاده کنید.

C# , VB, PHP , JAVA ,Prel , Python, Delphi: مثال طور به

### **3– وب سرویس پیامک صوتی**

تبلیغات مهمترین قسمت هر تجارت و کسب و کاری را تشکیل میدهد و موفقیت هر کاری در نحوه تبلیغات آن نهاده شده است. به همین خاطر تمام صاحبان مشاغل دنبال بهترین و به روزترین شیوه تبلیغات هستند و به مرور زمان شیوه های جدید تبلیغات ابداع میشوند که از جمله ی جدیدترین آنها ارسال پیامک های تبلیغاتی است.

یکی از جدیدترین روشهای تبلیغات ارسال پیام صوتی به مخاطبین است که نسبت به ارسال پیامک عادی برتری ها و ویژ گی های خاصی دارد.

#### **برتری پیامک صوتی نسبت به پیامک متنی ساده**

در پیامکهای متنی عادی شما متن خودتان رو مینویسید و برای مخاطب ارسال میکنید و مخاطب متن را میخواند ولی در پیامک صوتی شما صدای خودتان را ضبط کرده و ب گوش مخاطب میرسانید و بدین صورت انرژی و لحن جذاب را میتوانید در خاطر مخاطب حک کنید و این یعنی بالاترین تاثیرگذاری در تبلیغات از نوع مخابراتی. در صوتی که برای تبلیغات حاضر میتوانید خلاقیت و ابتکار عمل بکار ببرید. مثال یک آهنگ زمینه در نظر بگیرید و از شخصی که صدای دلنشینی دارد برای ضبط صدا کمک بگیرید.

## **4 - معرفی توابع وب سرویس**

توابع زیر از طریق API در دسترس می باشند.

- VoiceUpload .1
- VoiceUploadBase64 .2
	- VoiceDownload .3
		- VoiceList .4
		- VoiceGet .5
		- VoiceDelete .6
		- MessageSend .7
	- MessageSendOTP .8
		- MessageGet .9
		- MessageDelete .10
			- UserGetPulse .11

5 - آدرس URL اتصال به وب سرویس پیامک صوتی

A C 10 Not secure | voice.parsgreen.com/Api/WebServiceV2.asmx

#### WebServiceV2

[http://voice.parsgreen.com/Api/WebServiceV2.asmx?wsdl](http://voice.parsgreen.com/Api/WebServiceV2.asmx)

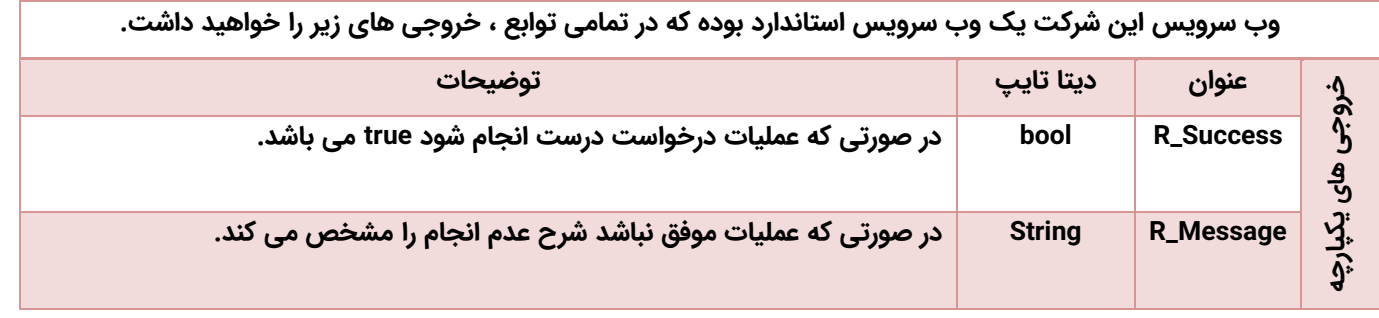

## .1 **متد VoiceUpload**

#### **توضیحات**

با این متد میتوان یک فایل صوتی را در سرور اپلود کرد.

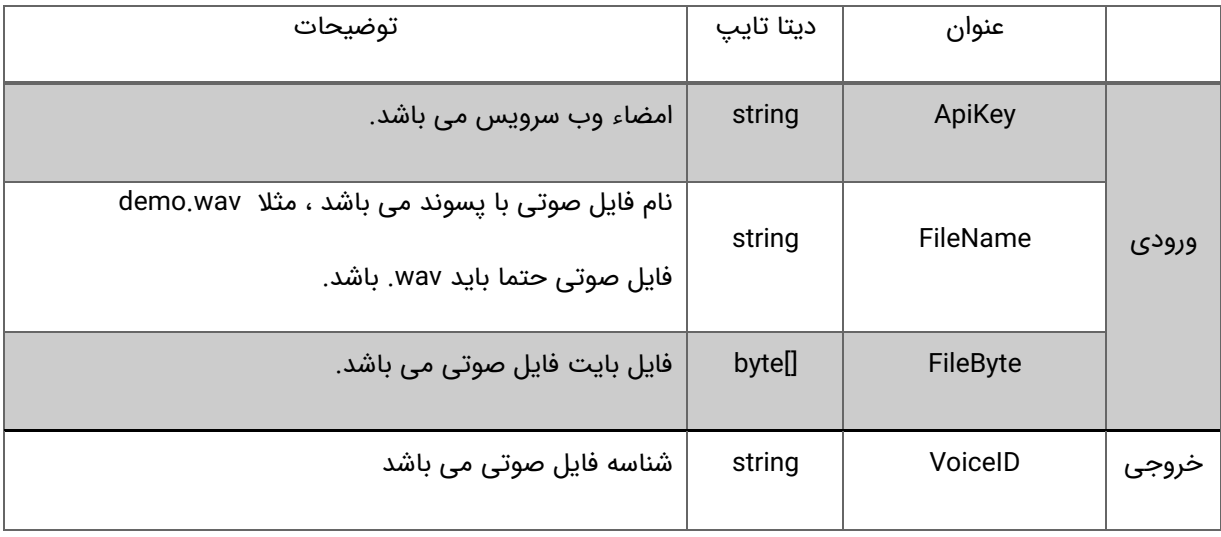

#### .2 **متد 64VoiceUploadBase**

#### **توضیحات**

با این متد میتوان یک فایل صوتی را در سرور اپلود کرد.

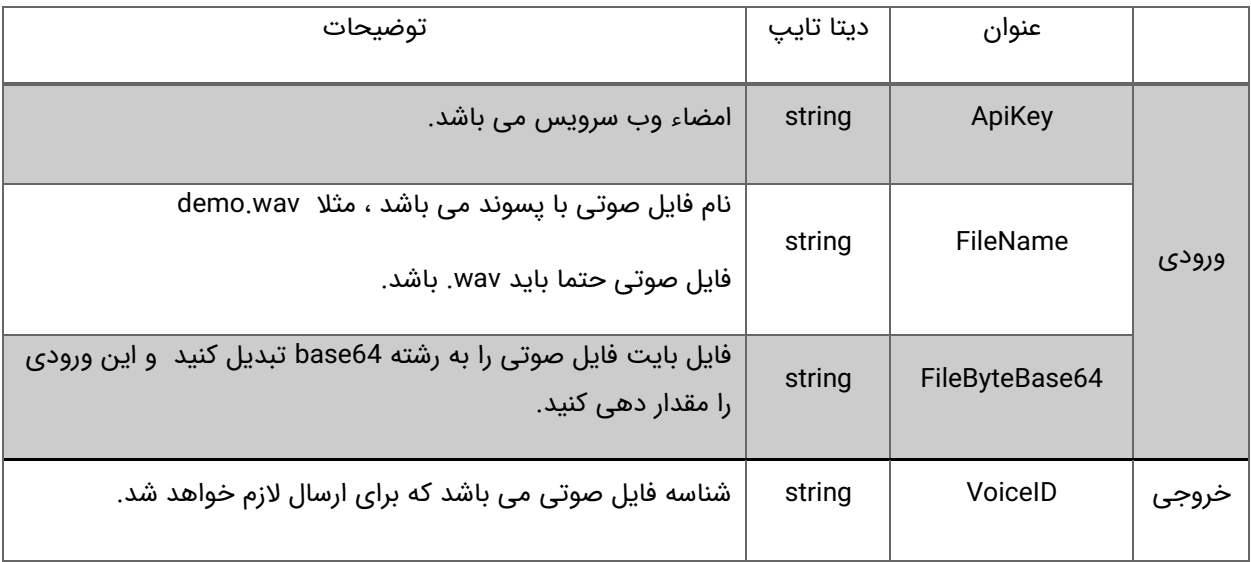

## .3 **متد VoiceDownload**

#### **توضیحات**

با این متد میتوان محتوا یک فایل صوتی را دریافت کرد

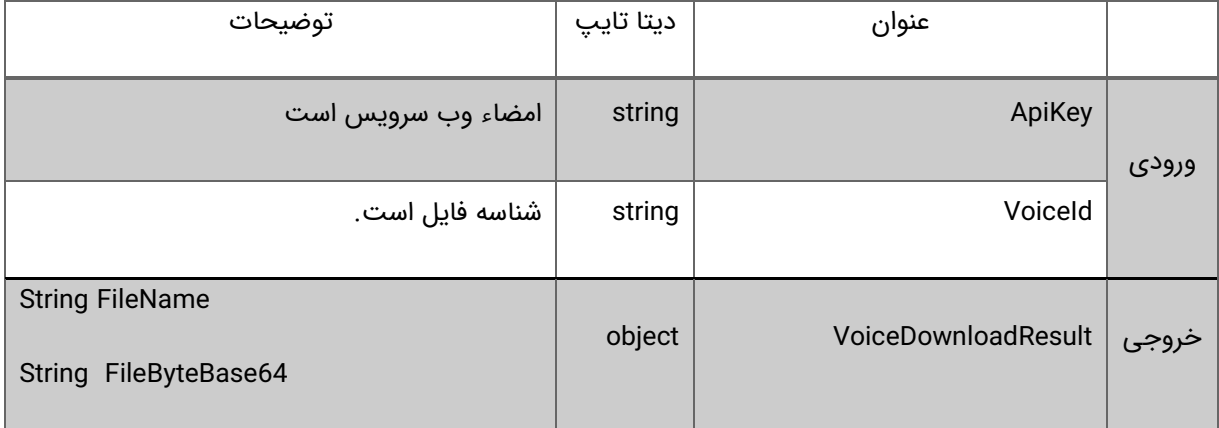

## .4 **متد VoiceList**

#### **توضیحات**

با این متد میتوانید لیست فایل های صوتی را دریافت کنید.

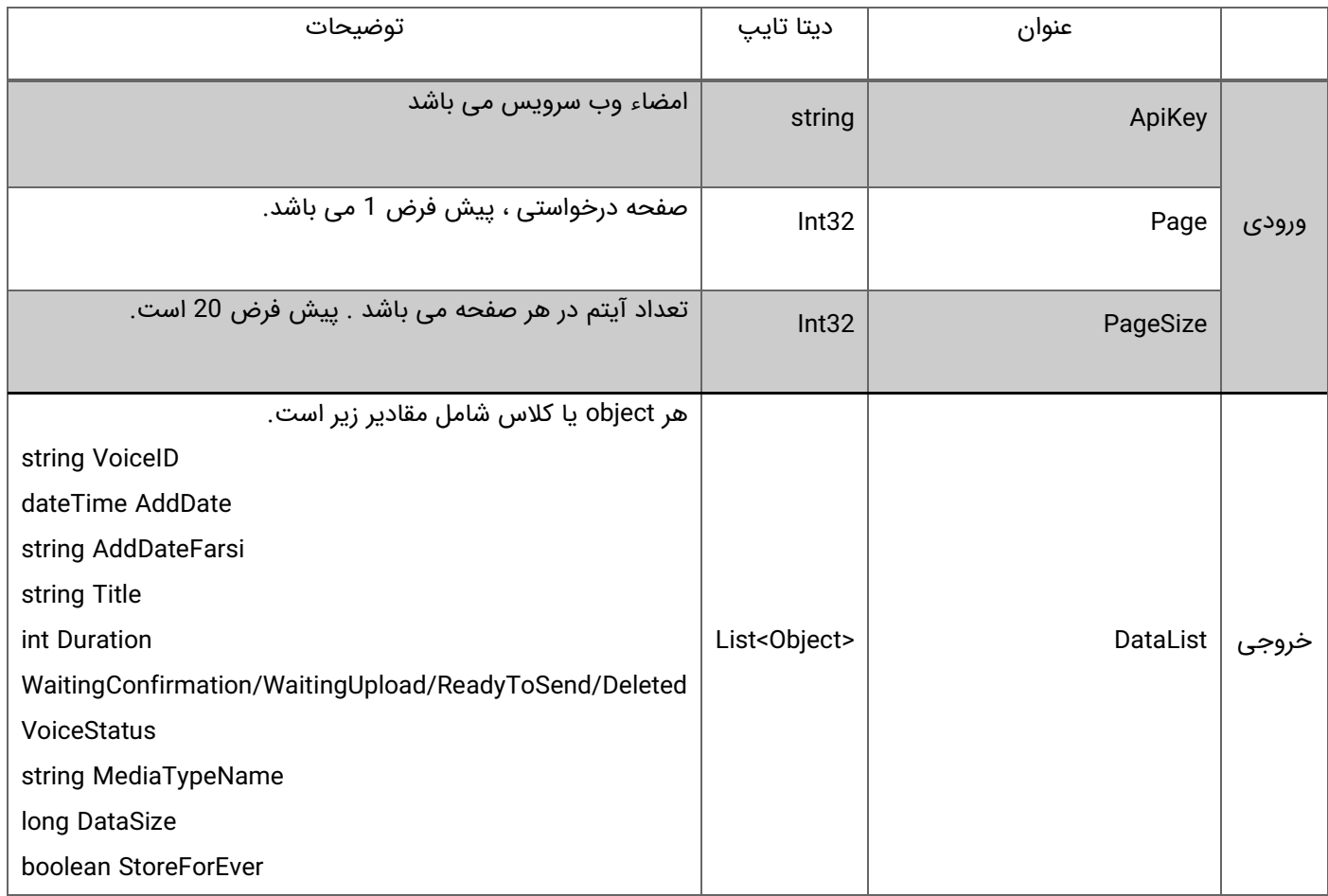

## .5 **متد VoiceGet**

#### **توضیحات**

با این متد میتوان مشخصات یک فایل صوتی را دریافت کرد

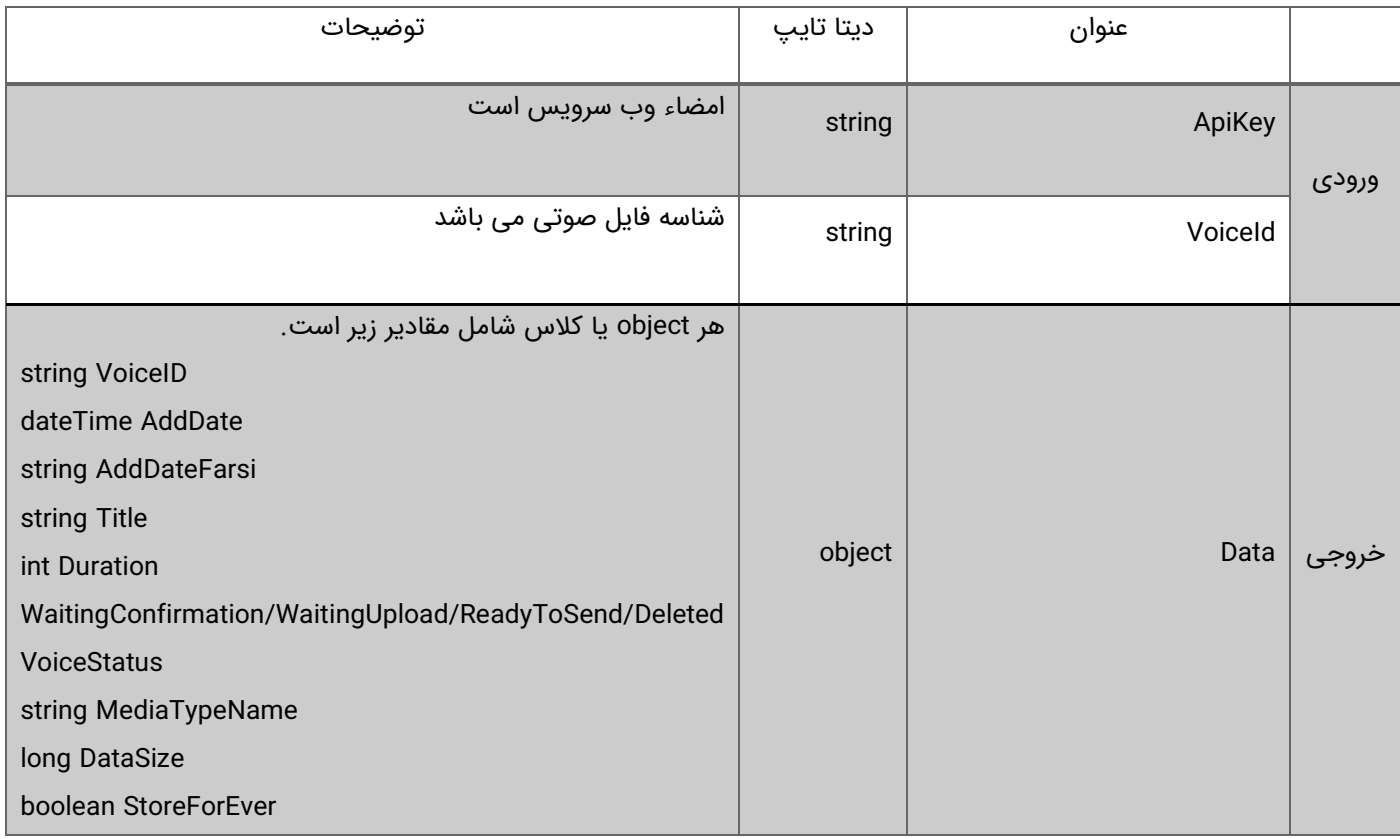

## .6 **متد VoiceDelete**

#### **توضیحات**

با این متد میتوان فایل صوتی را حذف کنید.

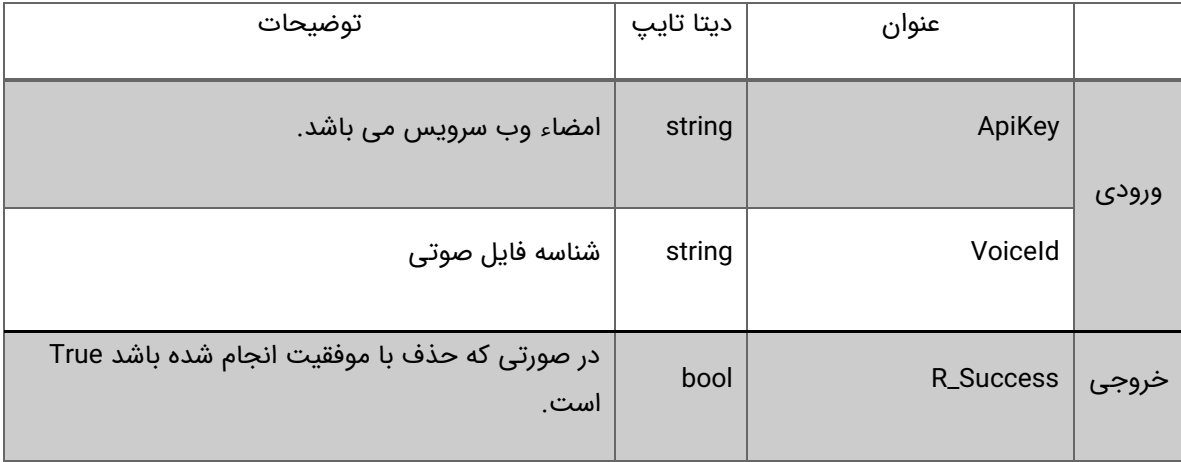

## .7 **متد MessageSend**

#### توضیحات

با این متد یک پیام صوتی را به یک یا چند نفر ارسال کنید.

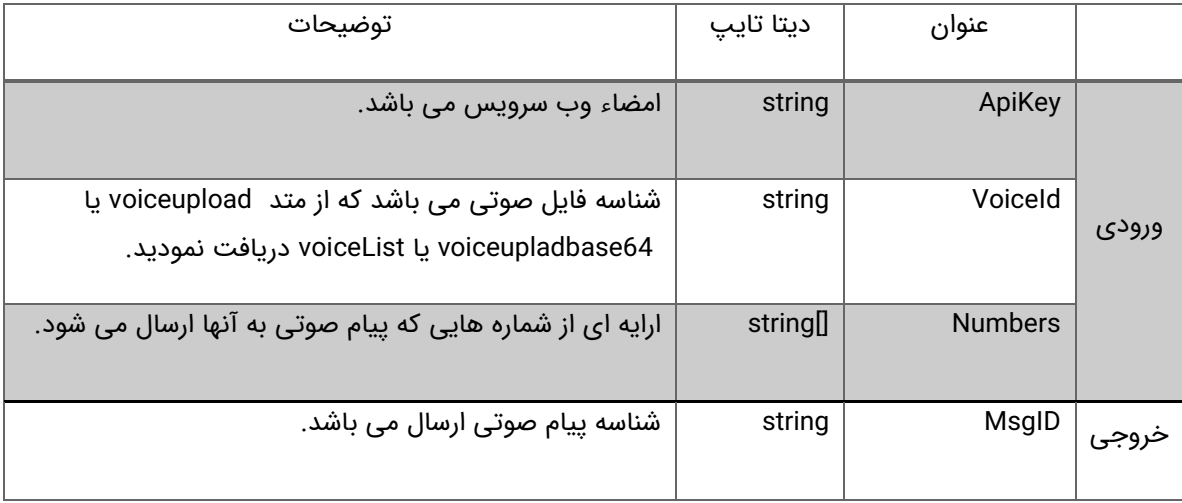

### .8 **متد MessageSendOTP**

#### توضیحات

با این متد یک پیام صوتی حاوی کد به منظور احراز هویت یا فعال سازی و ... ارسال کرد.

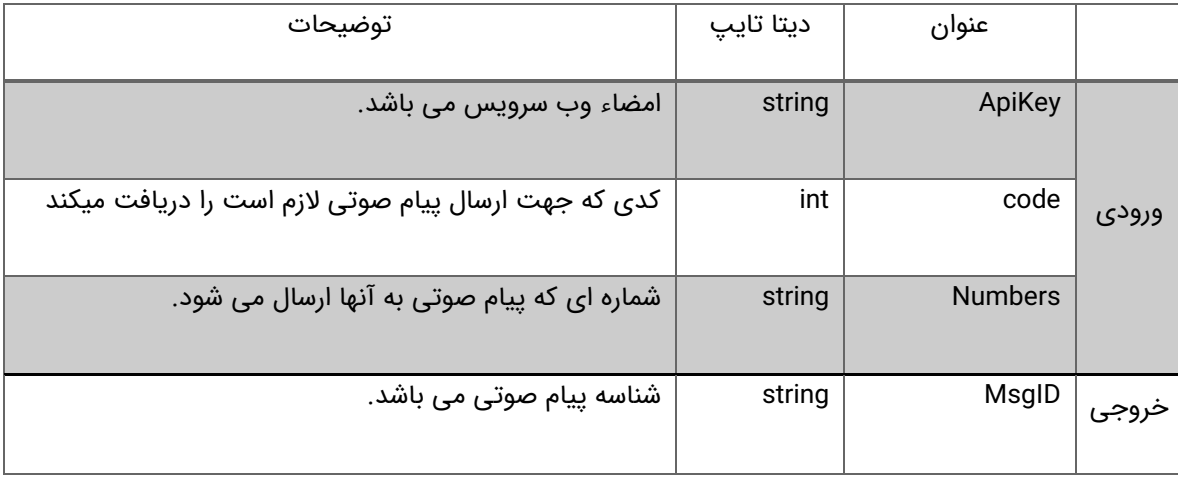

## .9 **متد MessageGet**

#### **توضیحات**

با این متد میتوان اطالعات یک پیام صوتی را فراخوانی کنید.

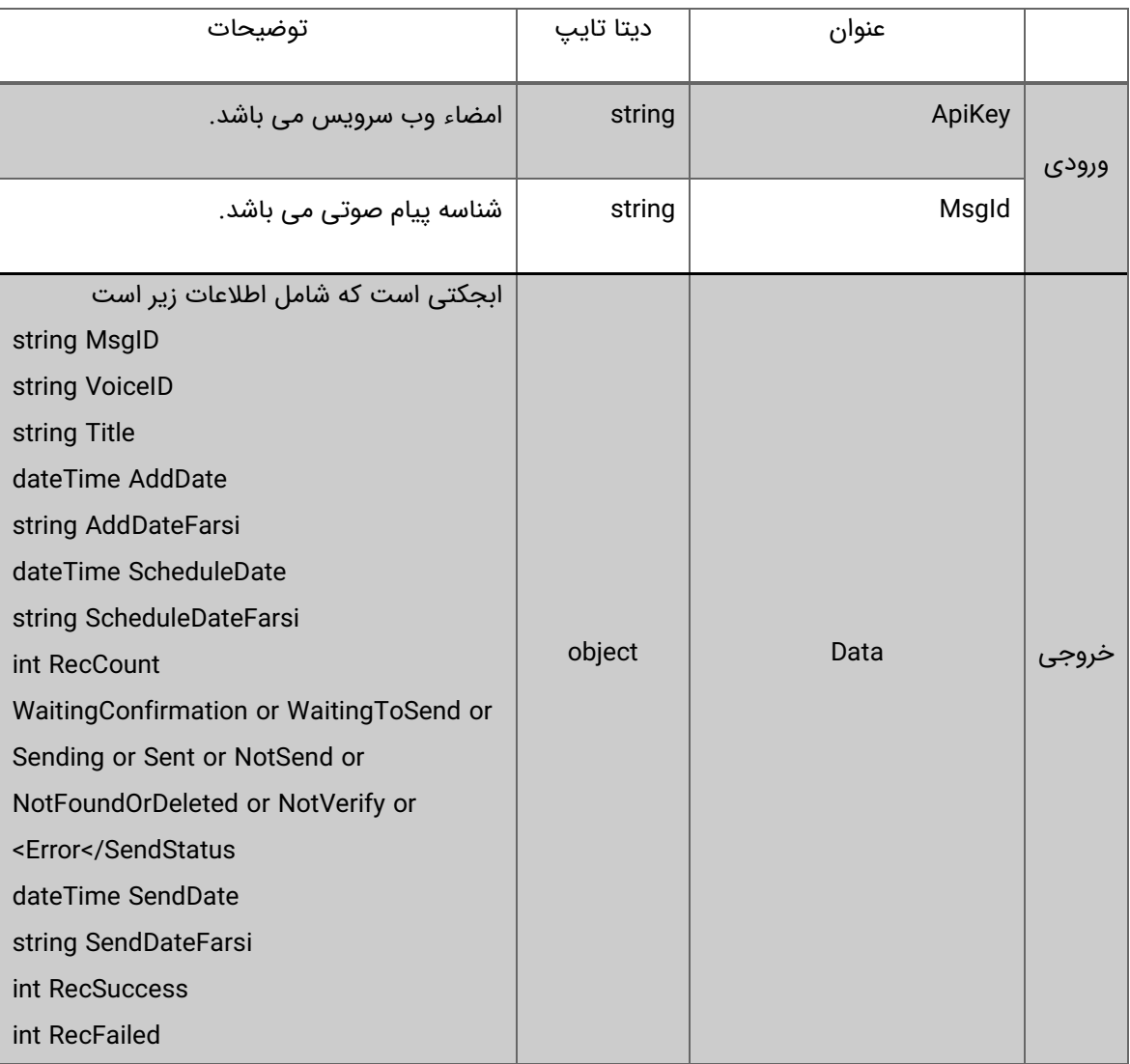

### .10 **متد MessageDelete**

#### **توضیحات**

با این متد میتوانید یک پیام صوتی را از صندوق ارسالی حذف نمایید.

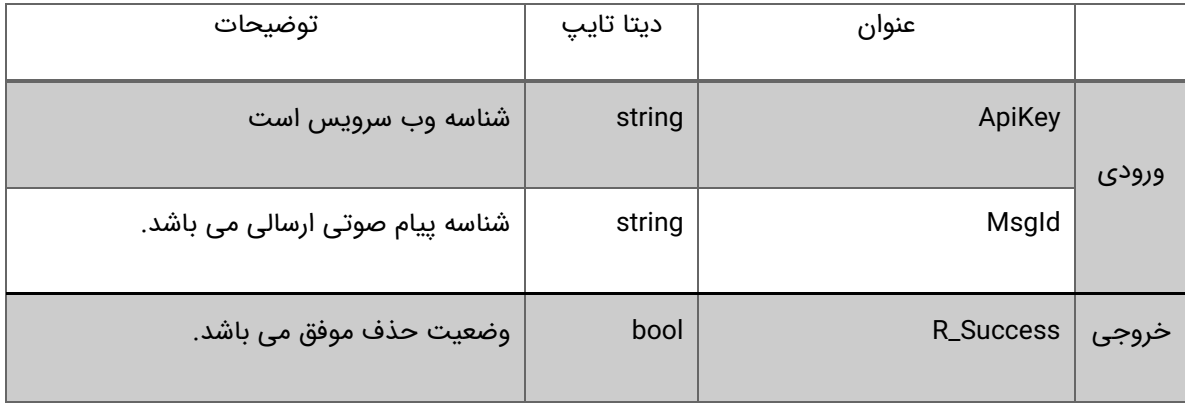

## .11 **متد UserGetPulse**

#### **توضیحات**

با این متد میتوان مانده اعتبار پالسی جهت ارسال پیامک صوتی را دریافت کرد.

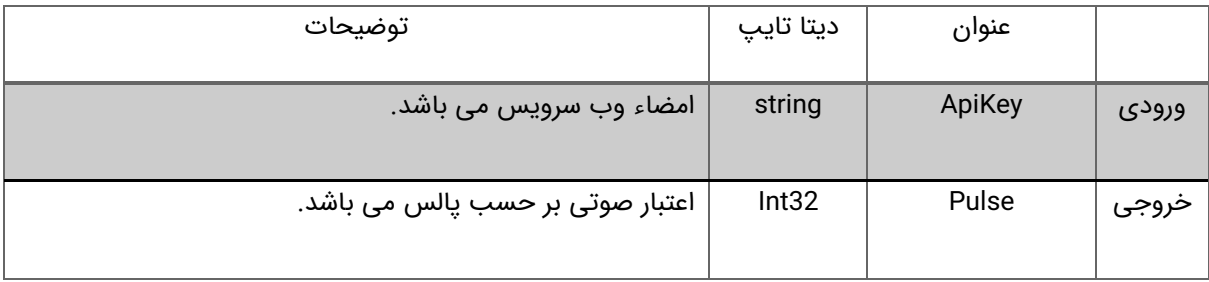